# **Application of QuickField Software** to Heat Transfer Problems  $\mathbf k$ By Dr. Evgeni Volpov

# **Basic Formulations for GIS HT model**

#### **Classical Heat Transfer Equations**

Heat-transfer equation for linear problems is:

$$
\frac{\partial}{\partial x} \left( \lambda_x \frac{\partial T}{\partial x} \right) + \frac{\partial}{\partial y} \left( \lambda_y \frac{\partial T}{\partial y} \right) = -q - cp \frac{\partial T}{\partial t} \quad \text{- planar case;}
$$
\n
$$
\frac{1}{r} \frac{\partial}{\partial r} \left( \lambda_r r \frac{\partial T}{\partial r} \right) + \frac{\partial}{\partial z} \left( \lambda_z \frac{\partial T}{\partial z} \right) = -q - cp \frac{\partial T}{\partial t} \text{ - axisymmetric}
$$

for nonlinear problems:

$$
\frac{\partial}{\partial x}\left(\lambda(T)\frac{\partial T}{\partial x}\right) + \frac{\partial}{\partial y}\left(\lambda(T)\frac{\partial T}{\partial y}\right) = -q(T) - c(T)\rho\frac{\partial T}{\partial t} \quad \text{ - planar case;}
$$
\n
$$
\frac{1}{T}\frac{\partial}{\partial r}\left(\lambda(T)r\frac{\partial T}{\partial r}\right) + \frac{\partial}{\partial z}\left(\lambda(T)\frac{\partial T}{\partial z}\right) = -q(T) - c(T)\rho\frac{\partial T}{\partial t} \text{ axisymmetric}
$$

where:

 $T - temperature;$ 

 $t$  - time;

 $\lambda_{x(y,z,z)}$  - components of heat conductivity tensor;

**Boundary Conditions** 

1. 
$$
T(S) = T_0
$$
 Const Temperature  
 $T(S) = T_0 + k.S$  Linear Temp.

2. 
$$
F_n = -q_s \quad \text{Flux}
$$

$$
F_n(+) - F_n(-) = -q_s
$$

3. 
$$
F_n = a(T - T_0)
$$
 Convection  
a - film coefficient  
 $T_0$  - temperature of contacting medium

4.  $F_n = b.K_{sb}(T^4 - T_0^4)$  Radiation

 $\mathbf{K}_{\mathrm{sb}}$  - Stephan-Boltzmann constant;

b - emissivity coefficient

 $\lambda(T)$  - heat conductivity as a function of temperature approximated by cubic spline (anisotropy is not supported in nonlinear case);

 $q(T)$  - volume power of heat sources, in linear case - constant, in nonlinear case - function of temperature approximated by cubic spline;

 $c(T)$  - specific heat, in nonlinear case - function of temperature approximated by cubic spline;  $\rho$  - density of the substance.

In linear case all the parameters are constants within each block of the model.

#### **Boundary conditions & domain characterization**

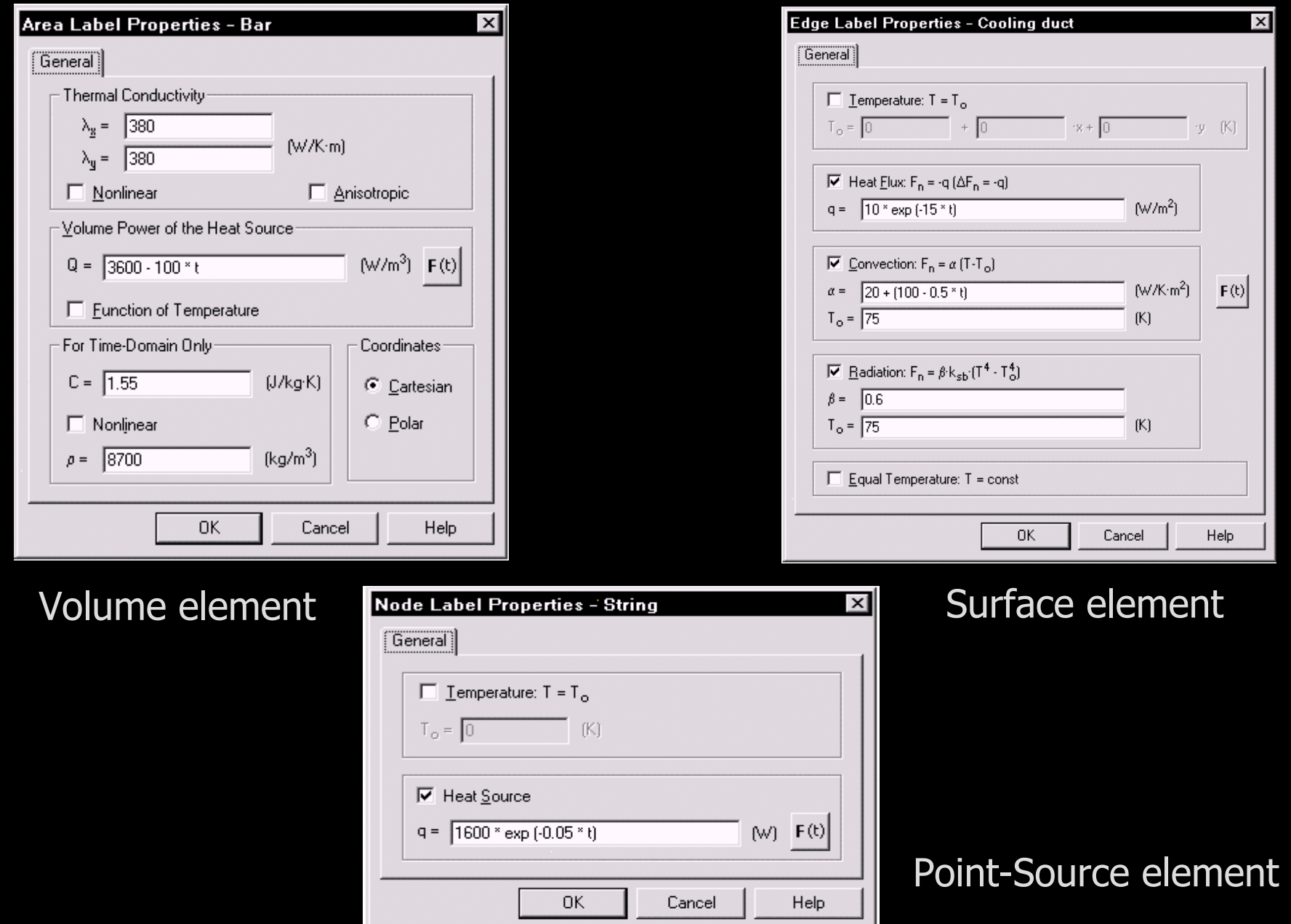

### **Coupling oupling Problems roblems solution solution for SF6 GIS 170 kV**

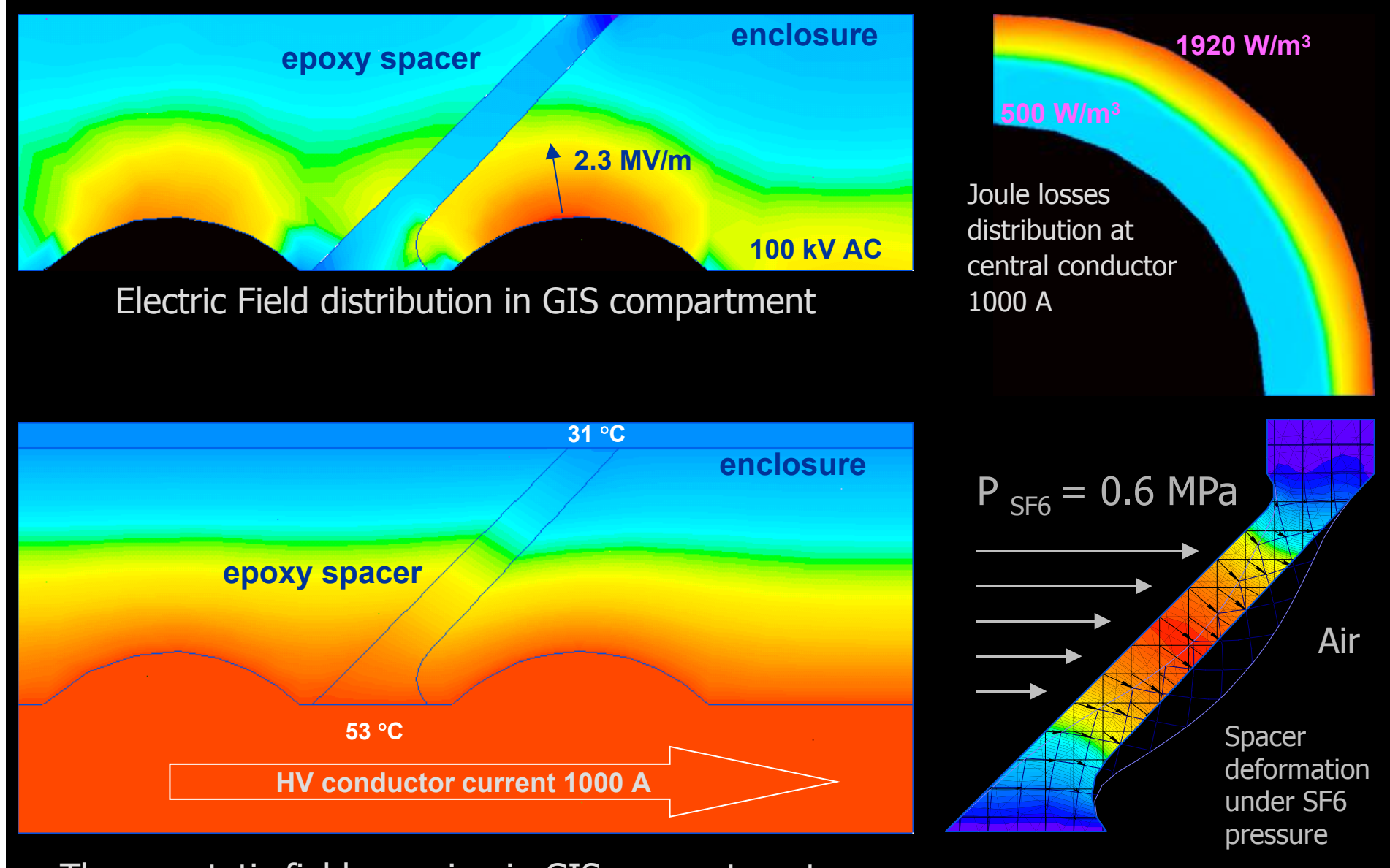

Thermo-static field mapping in GIS compartment

# **SF6 GIS HT Model Parameters**

1. SF6 Thermal Conductivity  $\lambda_g = 0.0136 \text{ W/m.K}$ 

- 2. Air Thermal Conductivity  $\lambda_a = 0.026 \text{ W/m.K}$
- 3. Epoxy Thermal Conductivity  $\lambda_e \in (0.3{\text -}0.6)$  W/m.K
- 4. Aluminum Thermal Conductivity  $\lambda_{al} \in (140\text{-}220) \text{ W/m.K}$
- 5. Copper Thermal Conductivity  $\lambda_{\text{c}1} = 380 \text{ W/m.K}$
- 6. Convection Parameters:
- 6.1. Internal SF6 space:

 $\varepsilon_{\sf k}$  = 0.133(Gr.Pr) $^{0.28}$   $\in$  (1.2 - 6.0)

 $10^3 <$  Gr.Pr  $< 10^6$  (for SF6 GIS)

6.2. External Air space:

 $\mathsf{a_c} \in (2\text{-}10)$  W/K.m<sup>2</sup> ; T $_0 \in (20\text{-}25\text{\textdegree C})$ 

7. Radiation Parameters:

equivalent emissivity coefficient:  $b_{\rho} \in (0.01 - 0.6)$ 

# **GIS Geometric Model examples**

Symmetry Axis

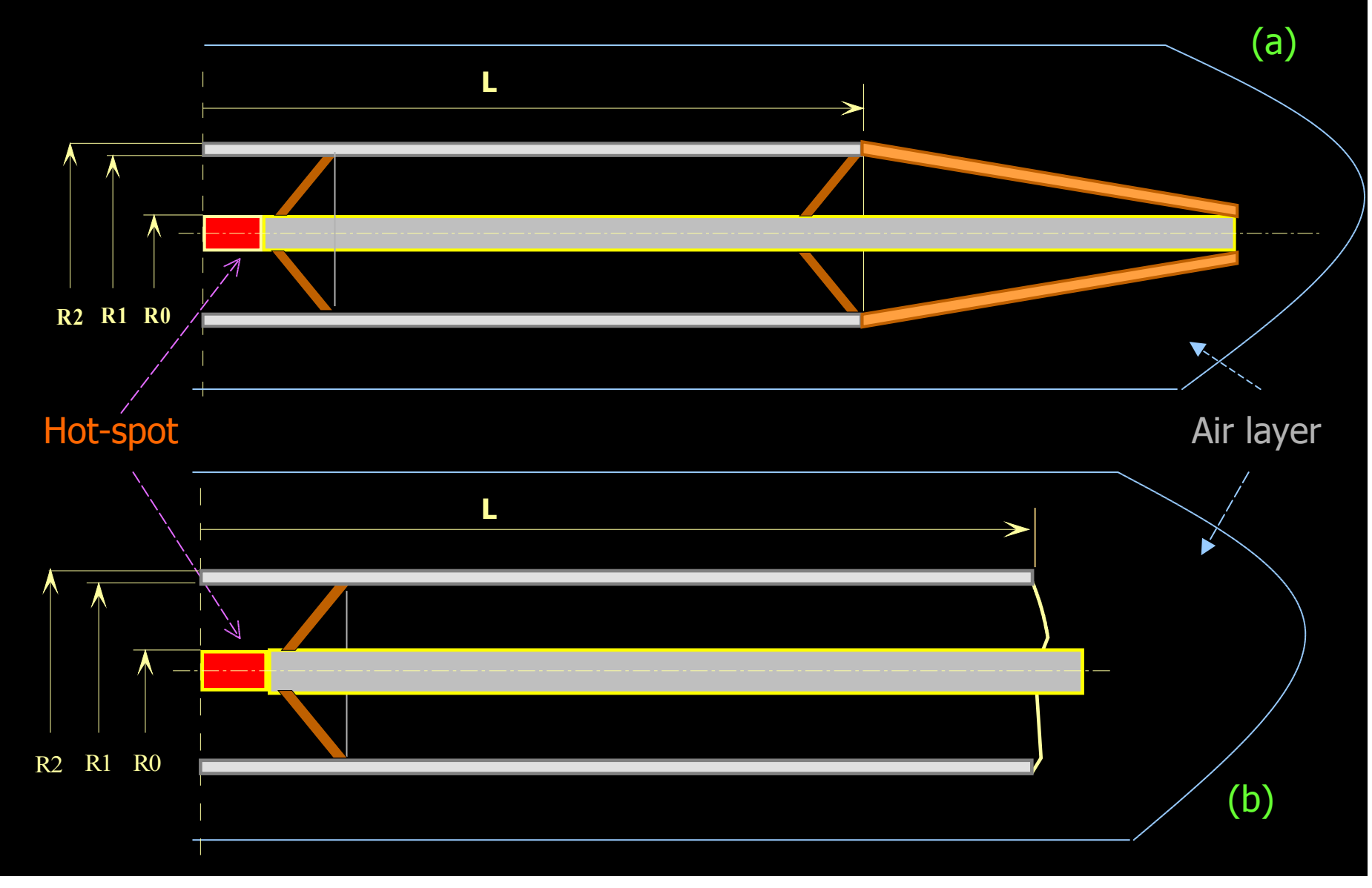

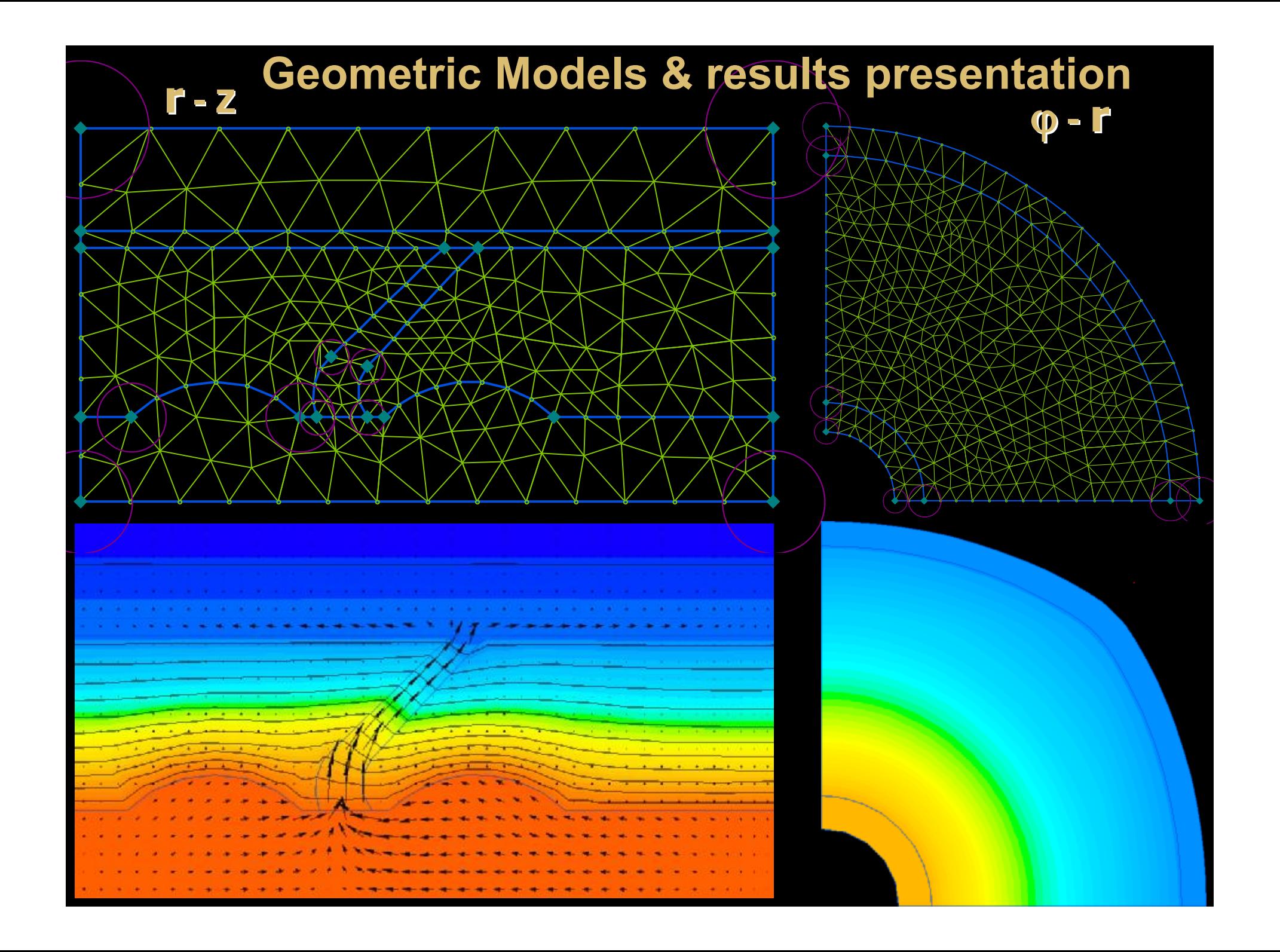

#### **Geometric Models & results presentation**

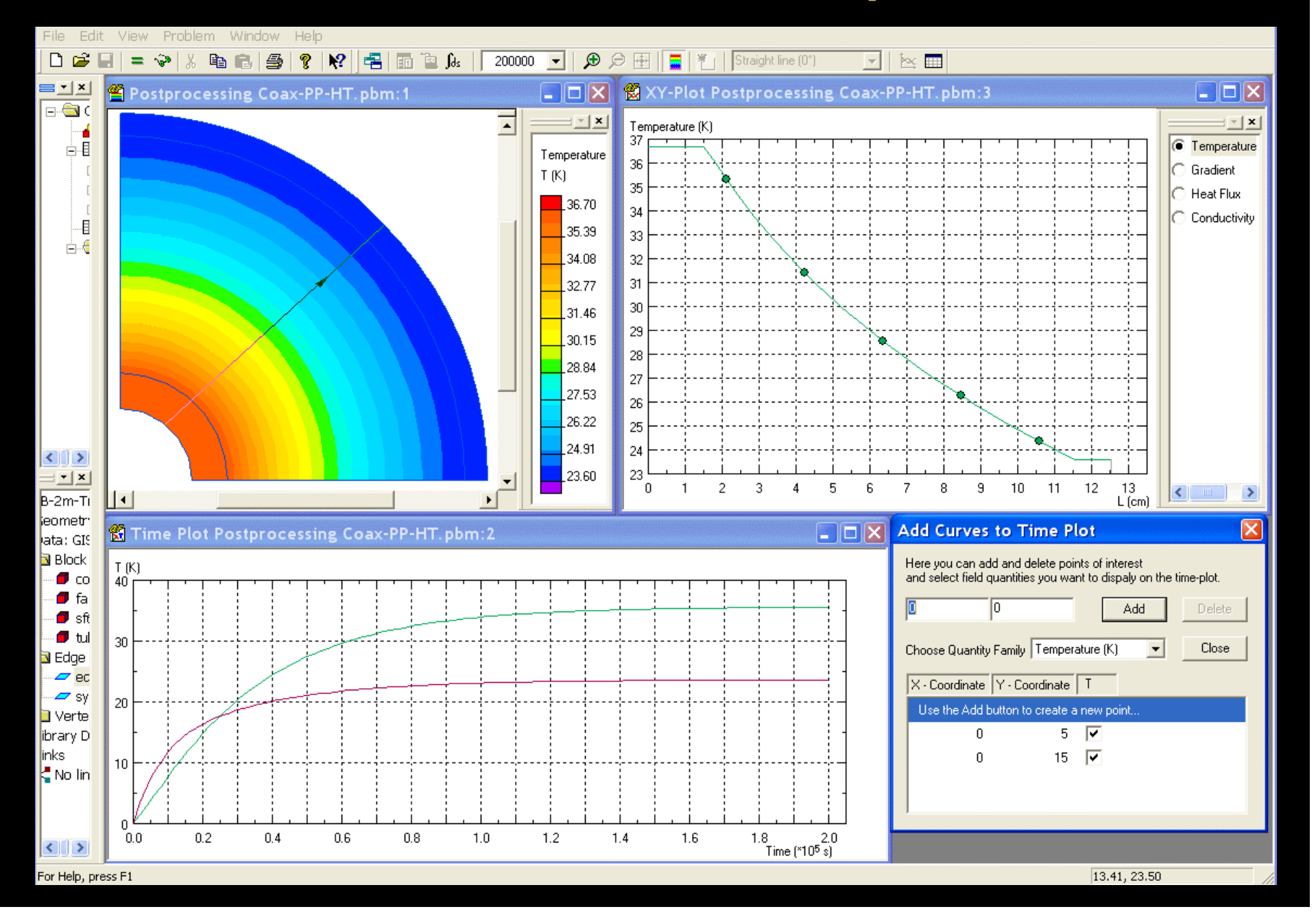

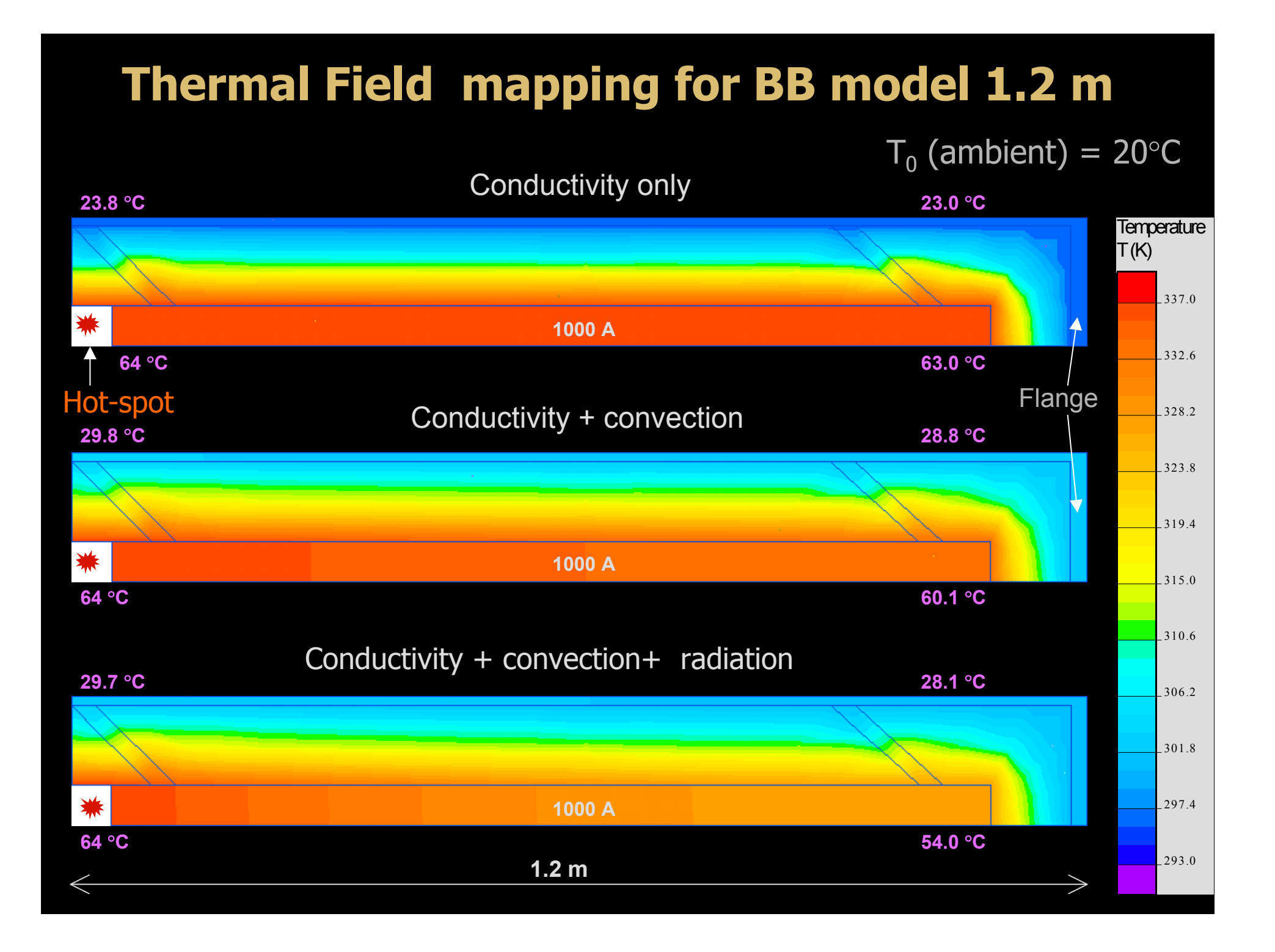

## **Thermal Field mapping for BB model 2.3 m**

 ${\sf T}_0$  (ambient) = 20°C

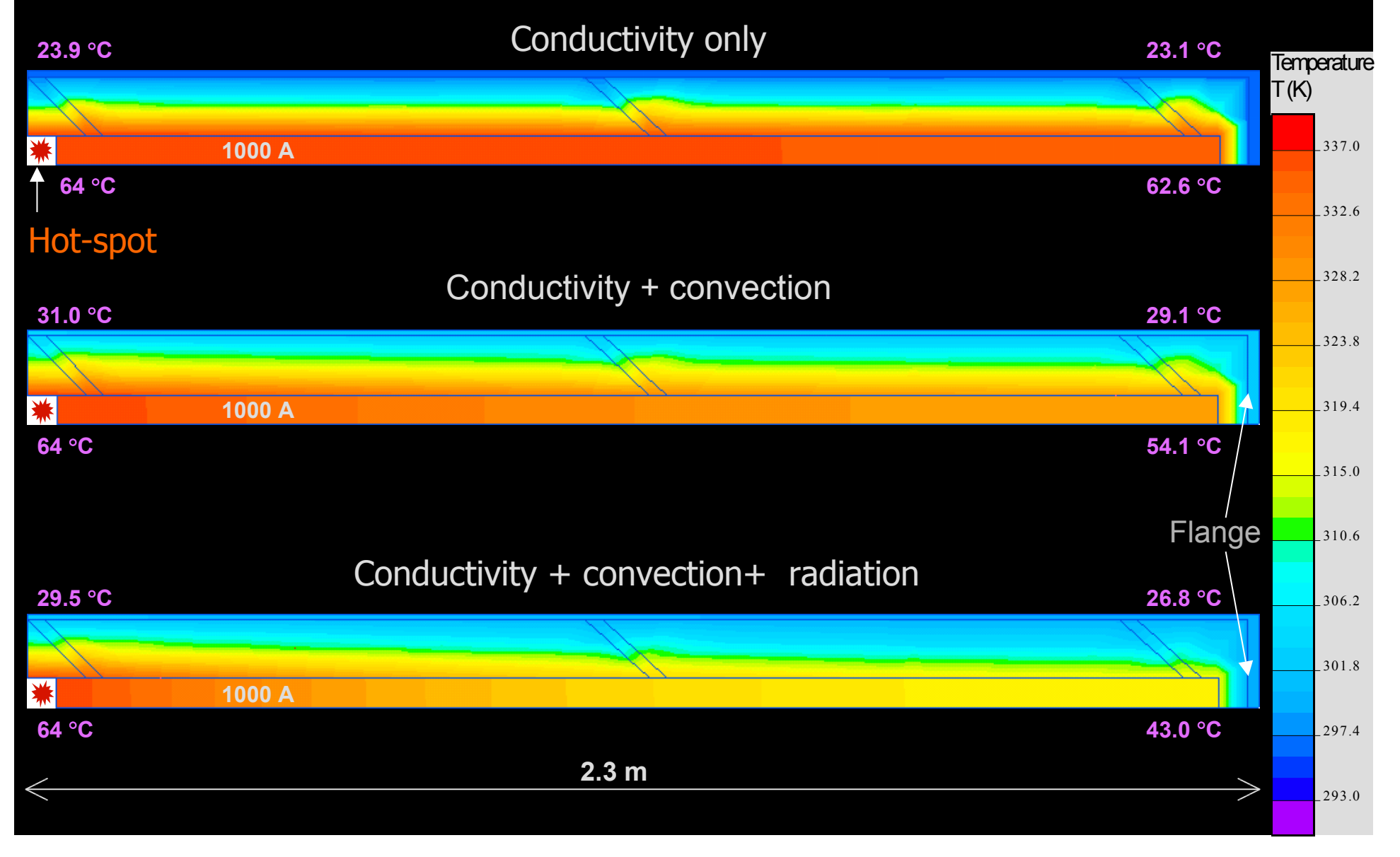

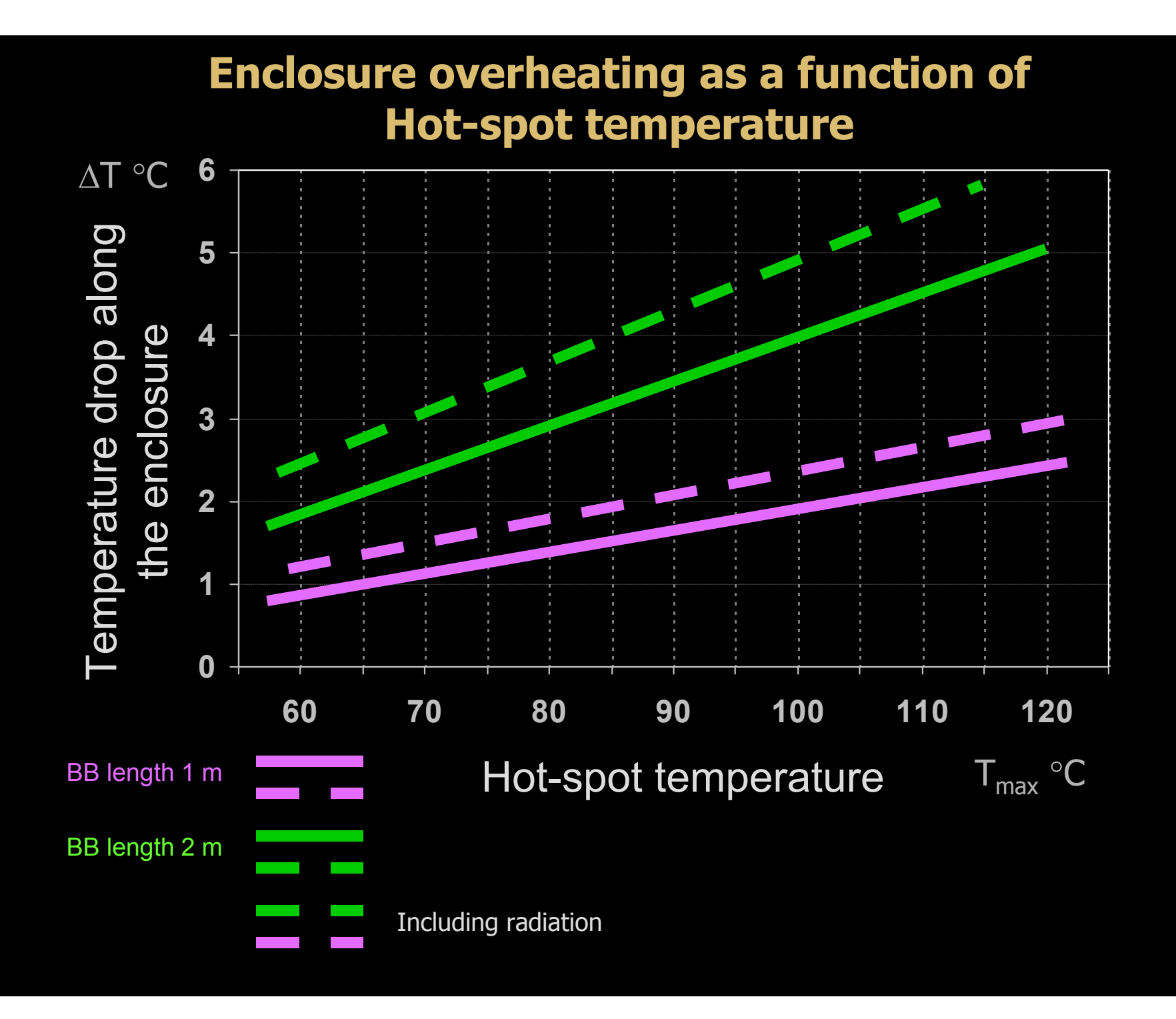

#### **Enclosure overheating as a function of the BB length**

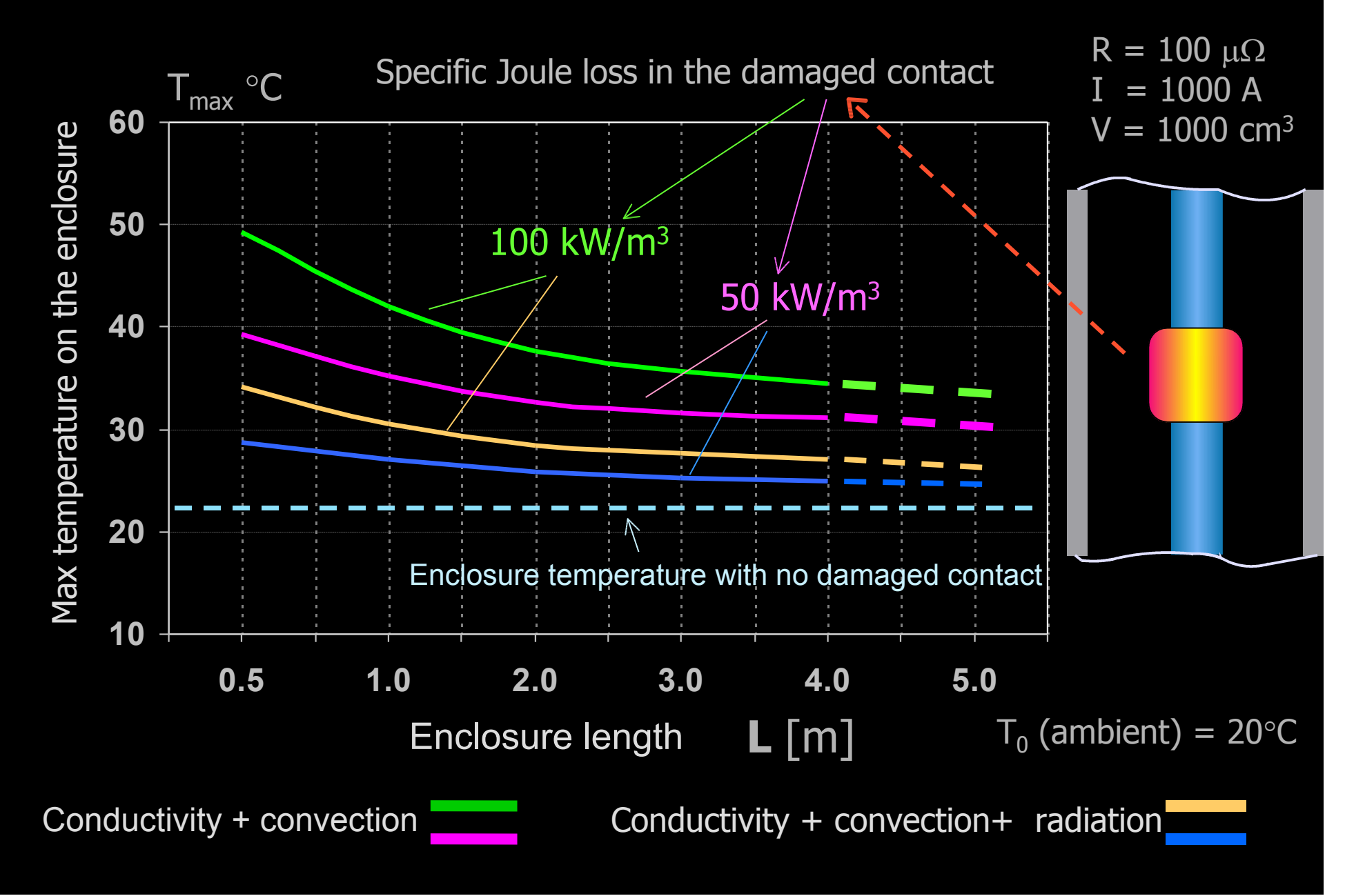

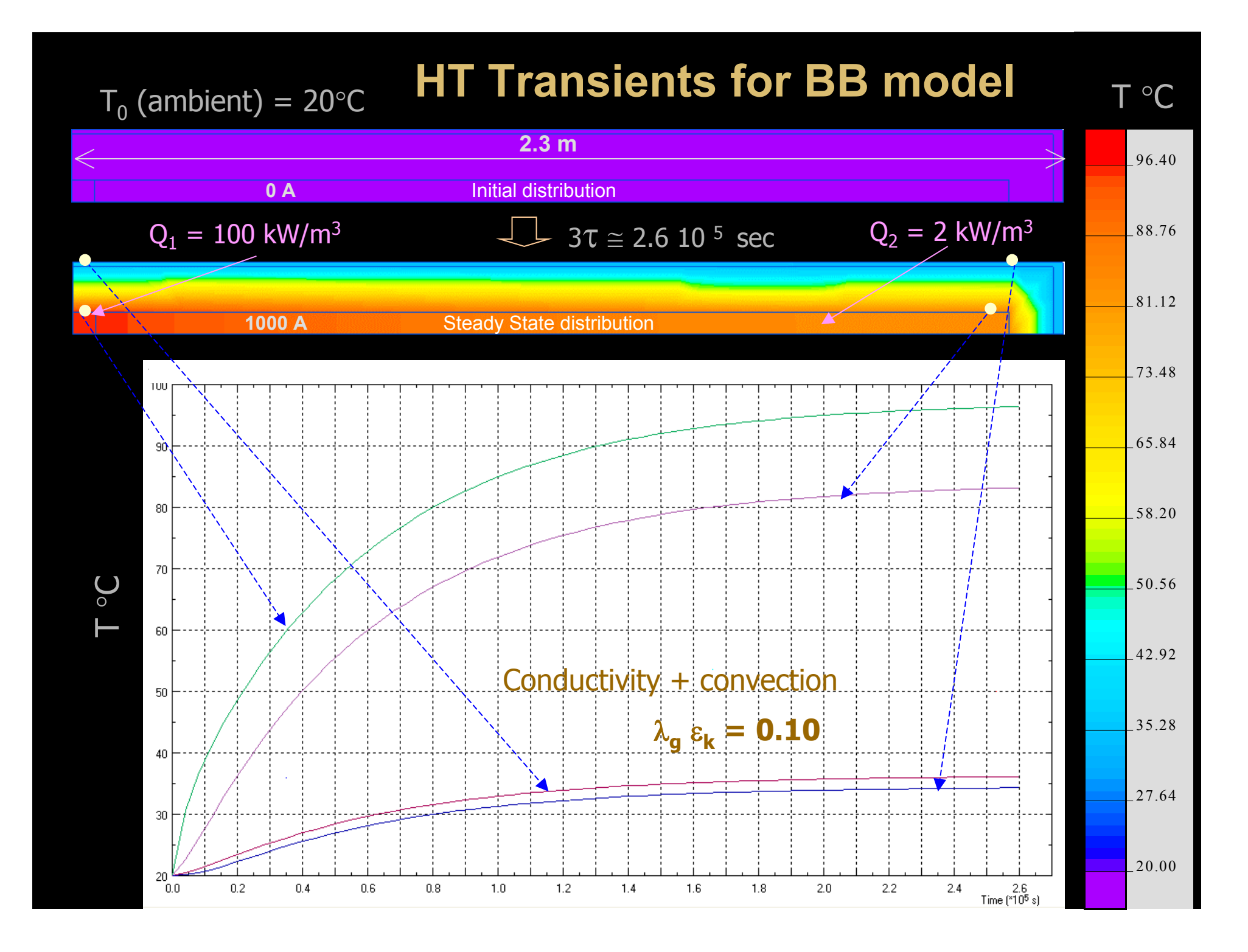